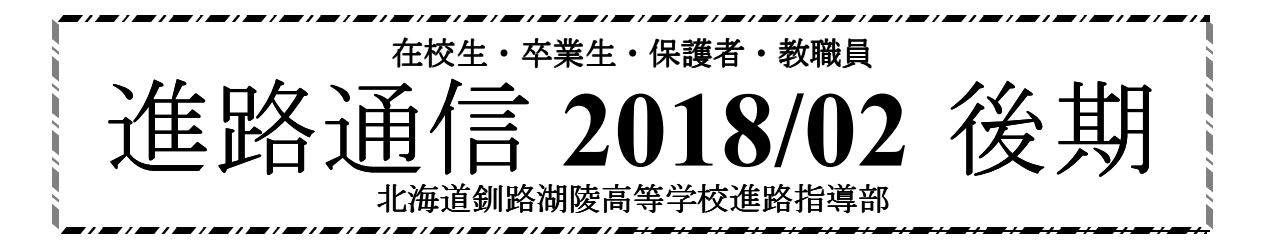

# ◆特集 3年生 卒業後の動き◆<br>

3年生の皆さんは、国公立大学前期日程の入試を終えて、ほっと一息ついていることと思 います。卒業を間近に控えている時に、興ざめでしょうが、後期日程に向けた準備をしまし ょう。勉強のモチベーションを維持するのが実は、一番難しいのがこの時期です。すでに進 路先が決定した仲間がいる中で、後期日程に向けた準備をするのは、言うほど簡単なことで はありません。わずか2週間程度しかない準備期間です。1日の怠りが致命傷になります。 前期日程で受かっていてほしいと思うのは、教員も同じですが、合格通知が来ていない以上、 後期日程の準備をしなければなりません。前期日程での合格を期待して、準備を怠り、後期 日程も棒に振った受験生がなんと多いことか。後期日程のあと、「卒業」を味わうとして、後期日程までは、踏ん張りましょう。

 後期日程を受けないというのももったいない話です。受けに行くからこそチャンスも生まれるのです。

## 1.調査書と成績証明書 発行の手順

出願、奨学金の申込等の際に「調査書」や「成績証明書」、「卒業証明書」等の書類が必要 になります。ニハらは学校宛に文書で依頼してくれれば、5月程で作成します。

- 発行には、1通につき400円 かかります。(現役生のみ除外)。 しかも、現金は不可。<br>釧路市内でいえば、「釧路振興局の羌店」が、「北洋銀行」等に足を運び、必要枚数分の「北 海道収入証紙」を購入して、必要事項を記入した「証明書交付申請書」にそれを貼付し、申 請者の印鑑で消印して、学校に持参、または郵送してもらうことになります。尚、発行した書類を郵送で返送希望する場合は、別途送料(切手代)がかかります。

 「そんな面倒くさいこと、親に代わりにやってもらうからいいや。」と考えている皆さんは、 かえって複雑になりますので、ご注意を。皆さんに代わって調査書等を学校まで受け取りに 行く方に、必要事項を記入した「代理人選定届出書」を持参させなければならないのです。 ここまで読んでも、「さっぱり請求方法がわからない。」という皆さんのために、請求方法を表にしてまとめましたので、手順を確認して下さい。

## ◆郵送で発行を申し込む場合

- 1)「証明書交付申請書」に必要事項を自筆で記入する。<br>- ①「証明書交付申請書」は、湖陵高校のホームページ ①「証明書交付申請書」は、湖陵高校のホームページからダウンロードできます。②申請者欄の「申請年月日、先年月日、住所、卒業年、課程・学科、連絡先
	- ・電話番号」をもれなく記入する。
	- ③「1 証明書を必要とする理由」を記入する。
		- 例:「○○受験のため。」「××奨学金申請のため。」等。
		- 「2 交付を必要とする証明書」の( 通)に必要枚数を記入する。
- 2) 必要枚数分の「北海道収入証紙」を購入する。
	- \*釧路近辺では「振興局の売店」か、「北洋銀行」、「北海道銀行・白糠支店」などで購入することができます。
		- その他の売りさばき所については北海道のHPに記載されています。
	- \*道外に居住している場合は、道内在住の誰かに頼んでかわりに購入してもらいましょう。
- 3)「証明書交付申請書」の所定の欄に必要枚数分の「北海道収入証紙」を貼付し、<br>「証紙と申請書用紙にかけて申請者の印鑑で消印を押す。 証紙と申請書用紙にかけて申請者の印鑑で消印を押す。
- 4)出来上がった「証明書交付申請書」と返信用封筒および返送料分の切手を封筒に入れ、本校に郵送する。
- ◆代理人を通じて発行を申し込む場合
- (さらに手続が煩雑になりますので、上記の手順をとる方が無難です。)
- 1)「証明書交付申請書」に必要事項を自筆で記入する。 「証明書交付申請書」に必要事項を自筆で記入する。
- 2) 必要枚数分の「北海道収入証紙」を購入する。
- 3)「証明書交付申請書」の所定の欄に必要枚数分の「北海道収入証紙」を貼付し、<br>「証紙と申請書用紙にかけて申請者の印鑑で消印を押す」 証紙と申請書用紙にかけて申請者の印鑑で消印を押す。
- 4)「代理人選定届出書」に必要事項を自筆で記入する。<br>- ①「申請年月日、申請者氏名」を記入する。 ①「申請年月日、申請者氏名」を記入する。 ②代理人欄に「氏名、住所、申請者との関係」を記入する。③理由欄に「理由」を記入する。

### 5)出来上がった「証明書交付申請書」と「代理人選定届出書」、返信用封筒および<br>|返送料分の切手を封筒に入れ、代理人に郵送し、本校へ持参してもらう。| 返送料分の切手を封筒に入れ、代理人に郵送し、本校へ持参してもらう。

- 2.調査書、成績証明書の郵送による具体的な請求方法
- 1)請求先

①担任が湖陵高校にいる場合

〒085-0814 北海道釧路市緑ケ岡3丁目1番31号 調査書請求 北海道釧路湖陵高等学校○○ ○○ 先生 ↑卒業担任名を記入して下さい。

調査書 (または成績証明書) 請求 (朱書き)

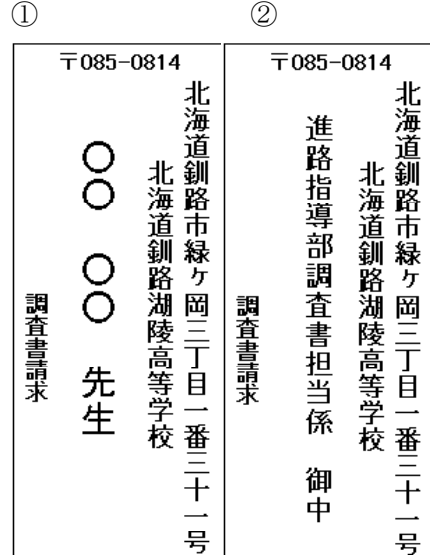

### ②担任が湖陵高校から転勤してしまった場合

# 〒085-0814 北海道釧路市緑ケ岡3丁目1番31号 北海道釧路湖陵高等学校(調査書の場合) 進路指導部調査書担当係 御中

### (成績証明書の場合)教務部成績証明書担当係 御中

調査書(または成績証明書)請求(朱書き)

### 2) 同封するもの

## **①「証明書交付申請書」**(必ず所定の用紙を使用して下さい。)<br>②**版信用封筒**(必ず**返送用の切手を同封**して下さい ②返信用封筒(必ず返送用の切手を同封して下さい。 調査書1通の重量は、約20グラムです。郵便局で料金を確認する時に参考にして下さい。また、返信用封筒はA4サイズのものを使用して下さい。

\*調査書の「現住所」とあなたが願書に記入する「連絡先住所」、「証明書交付申請書」の住所は原則として、同一でなければなりません。

### 3)請求期限

調査書の有効期限は発行後3ケ月です。あまり早く請求しても意味がありませんので、早い時期にどうしても必要な人を除き、11**月末~12月の間**に申し込めば大丈夫です。作成の都合上、必ず**平成30年12 月14日(金)**までに届くように請求して下さい。**年明けに請求された場合、提出期日に間に合わないこ** とがあっても本校では一切責任は負いません。尚、間違っても、前年度の残りを使用してはいけません。<br><sup>別年成績証明書と調査書を混同していろ人が見受けられます。通常、受験に必要なのけ、調査書の方で</sup> 例年成績証明書と調査書を混同している人が見受けられます。通常、受験に必要なのは、調査書の方です。くれぐれも注音して下さい

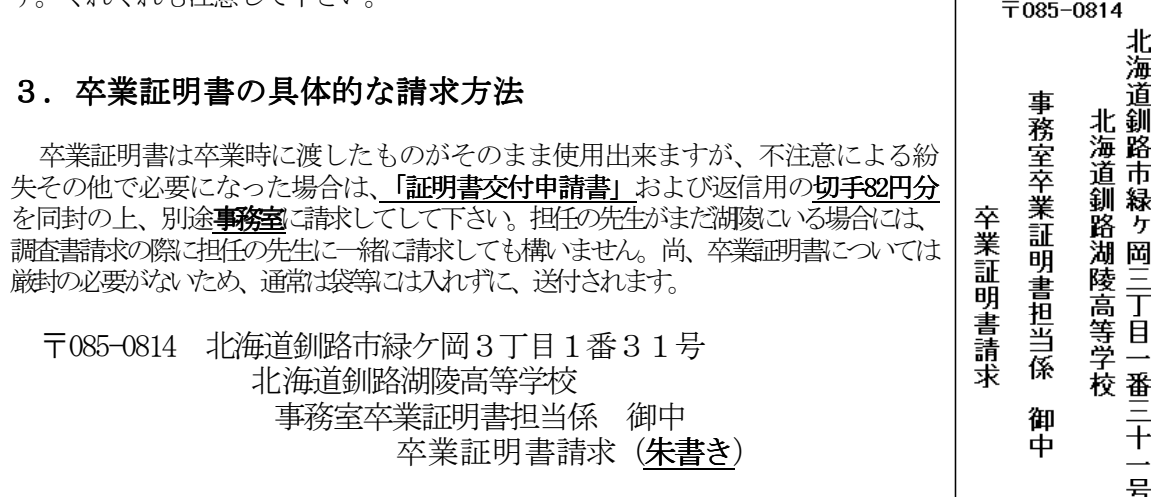

★念のため各書類の違いについて

#### ・「卒業証明書」

卒業式の日に1人あたり2通渡します。**それを次年度使うことができます。**通常はこの2枚 を大切に保管しておけば大丈夫です。**センター試験出願の時に必要になります。**紛失した人 は上記の要領で請求を。一般的には封をされません。

#### ・「調査書」

FO00-0000

あなたの氏名を記入

行

調査責在の

木

|なたの現住所|

各教科の成績(評定)や、人物に関する所見、委員会・部活動の記録、出欠席日数、資格 の取得状況、その他の高校生活における活動の記録を記載したA3版(就職用はA4版)の 書類で、担任教諭によって作成され、厳封(開封すると無効になります)の上、願書等に同封して受験する学校(事業所)に提出するものです。今年度ものは次年度使用不可。

#### ・「成績証明書」

 「調査書」をもっと簡略化したもので、各教科の成績(評定)や出欠席日数等がメインのA4版の書類です。湖陵高校では、教務部という部署が作成し、厳封(開封すると無効にな ります)の上、願書等に同封して受験する学校(事業所)に提出するものです。

# ■各種証明書の請求先と有効期限 すべて一通400円の北海道収入証紙が必要です。

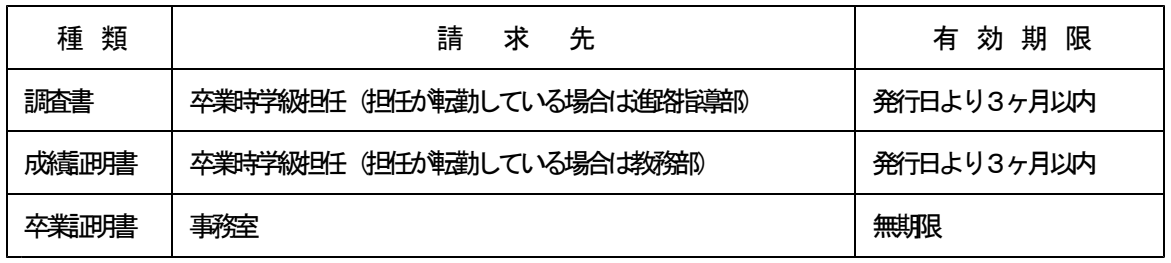

# ◆予備校説明会について ~予備校選びは慎重に~◆<br>

# **3** <sup>月</sup> **<sup>15</sup>** 日(木)18:00~ 本校大会議室にて実施→上靴等持参

知人からの「聞きかじった話」をもとに予備校を選び、失敗した先輩方がいましたので、 本校では、浪人する可能性のある卒業生・保護者を対象に「予備校説明会」を長く実施して おります。納得のいく予備校選択をしてほしいと思います。直接予備校の方と卒業生・保護者が話すことのできる貴重な機会です。

- ①予備校クラズユニック・駿台予備学校札幌校・代々木ゼミナール札幌校・河合塾札幌校 の4社による全体説明と個別相談会の2部立てで実施します。直接予備校の担当者に質問をする貴重な機会です。
- ②予備校には、それぞれに特徴があります。授業時間や授業形態、経費の割引制度、本校卒業生の今年度合格実績など詳しく聞いておいた方がいいことがたくさんあります。
- ③自宅浪人は、卒業生の声を聞いている我々としては、特別な事情がある場合を除き、おすすめできません。

# ◆進路結果調査に協力して下さい◆<br>●

3年生は別紙「進路結果調査」の用紙を3/1には忘れず、担任の先生に提出して下さい。 これは、卒業後に受験結果が出る全ての学校の受験番号を記入してもらう用紙です。これを もとに担任の先生は、ホームページ等で受験結果を確認していくことになります。教育局等へのさまざまな報告や 在校生への指導の際に必要不可欠なものです。提出を忘れずに。